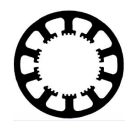

# **Wie geht das...? ...mit** *WinPC-NC* **?**

**Übernahme der WinPC-NC USB Vollversion von einer Stepcraft- auf eine andere Maschine.**

**Starter Light X USB Professional**

**In dieser Kurzanleitung erfahren Sie welche Möglichkeiten Sie haben um Ihre** *WinPC-NC USB* **Vollversion behalten zu können, wenn Sie ihre Stepcraft-Maschine verkaufen wollen oder wenn Sie Ihre** *WinPC-NC* **Vollversion an mehreren Maschinen benutzen möchten.**

**\_\_\_\_\_\_\_\_\_\_\_\_\_\_\_\_\_\_\_\_\_\_\_\_\_\_\_\_\_\_\_\_\_\_\_\_\_\_\_\_\_\_\_\_\_\_\_\_\_\_\_\_\_\_\_\_\_\_\_\_\_\_\_\_\_\_\_\_\_\_\_\_\_\_\_\_\_\_\_\_**

## **Mögliche Szenarien:**

- 1. Sie möchten Ihre Stepcraft Maschine verkaufen aber die *WinPC-NC USB* Vollversion für die Benutzung an einer Fremdmaschine behalten.
- 2. Sie möchten Ihre *WinPC-NC USB* Vollversion an der Stepcraft Maschine und einer weiteren CNC-Maschine benutzen.
- 3. Sie kaufen sich eine weitere Stepcraft-Maschine und wollen beide Maschinen abwechselnd mit Ihrer *WinPC-NC USB* Vollversion betreiben.

Um Ihnen eine größtmögliche Flexibilität bei der Nutzung und dem Kauf unserer Produkte zu bieten, haben Sie die immer die Möglichkeit Ihre Hardware gegen eine andere zu tauschen oder ein Upgrade zu einer höherwertigen Version durchzuführen.

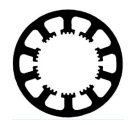

## **Bindung der Software an die verbaute Hardware**

Bei der *WinPC-NC USB* Vollversion, die Sie mit oder für Ihre Stepcraft-Maschine erwerben, besteht eine feste Bindung zum verbauten USB-Kärtchen in der Maschine. Das heißt, diese Vollversion läuft nur mit dieser angeschlossenen Maschine als Vollversion und mit vollem Funktionsumfang und mit allen anderen Stepcraft-Maschinen nur als *WinPC-NC Starter* Software.

Dies ist eine Schutzmaßnahme für unsere Entwicklungsleistungen und wir bitten dafür um Verständnis.

### **Austausch der USB-Hardware :**

Bei allen Szenarien können Sie Ihr, in der Maschine verbautes, Stepcraft USB-Kärtchen tauschen und anschließend unser *ncUSB* Modul verwenden. Mit unserer *ncUSB* Box läuft jede *WinPC-NC USB* Software als Vollversion.

Sie behalten einfach die Software und das USB-Kabel und können danach wie gewohnt weiterarbeiten.

Je nach Szenario werden im Anschluss noch die zusätzlich mitgelieferten Komponenten beschrieben und nötigen Aktionen beschrieben.

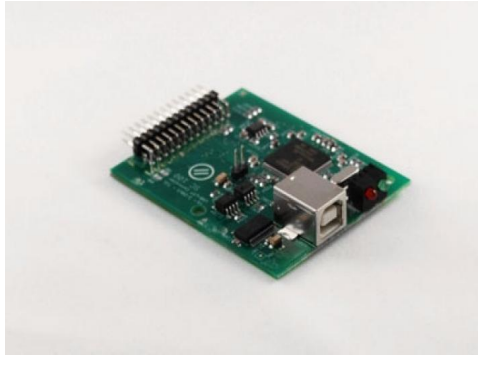

Stepcraft USB Modul Notation and American Modul ncustomers and Modul ncustomers and Modul ncustomers and Modul ncustomers and Modul ncustomers are not modul ncustomers and Modul ncustomers are not modul ncustomers and Modu

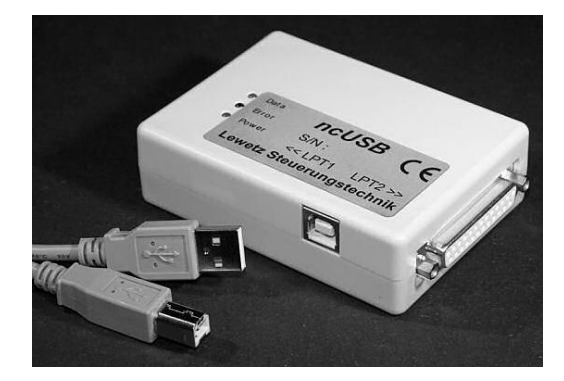

### **Die Vorteile des** *ncUSB* **Moduls**

Das *ncUSB* Modul von uns bietet gegenüber dem kleinen USB-Kärtchen zusätzliche Einund Ausgänge für weitere Signale und ermöglicht, diese einfach am zweiten SubD-Stecker anzuschließen. Es ist dazu kein umständliches Anklemmen in der Hardware oder an der Hauptplatine der Maschine nötig.

Außerdem ist der in *ncUSB* verbaute Mikrocontroller sehr viel leistungsfähiger und für zusätzliche Aufgaben und Funktionen besser gerüstet und performanter.

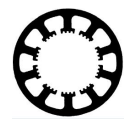

## **Szenario 1: Verkauf der Stepcraft Maschine**

Damit Sie Ihre Stepcraft-Maschine nicht ohne USB-Kärtchen und Software verkaufen müssen, liefern wir Ihnen zusätzlich noch ein anderes Stepcraft USB-Kärtchen und eine *WinPC-NC Starter* Software dazu. Mit dieser Konfiguration können Sie nun die Maschine verkaufen und Ihre *WinPC-NC USB* Lizenz mitsamt des neuen *ncUSB* Moduls behalten.

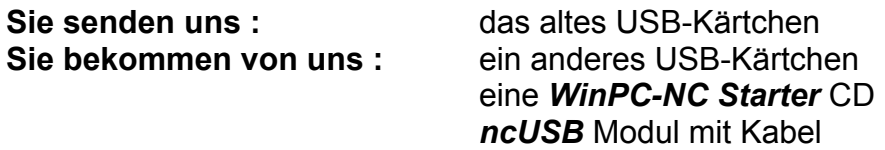

#### **Szenario 2: Parallelbetrieb mehrerer Maschinen**

Falls Sie mehrere Maschinen abwechselnd mit Ihrer *WinPC-NC USB* Lizenz betreiben möchten, liefern wir Ihnen zusätzlich ein Stepcraft-LPT-Kärtchen. Dieses bauen Sie anstelle des Stepcraft USB-Kärtchens in Ihre Maschine ein. Damit können Sie die Maschine direkt über ein LPT-Kabel mit dem *ncUSB* Modul betreiben und abwechselnd zwischen verschiedenen Maschinen durch einfaches Umstecken des LPT-Kabels umschalten.

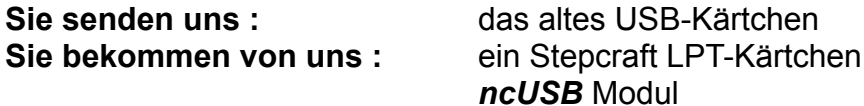

### **Szenario 3: Betrieb an zwei Stepcraft-Maschinen**

Sie kaufen sich eine weitere Stepcraft-Maschine und wollen beide Maschinen zum wechselweisen Betrieb mit der Software umrüsten. Auch das ist kein Problem und Sie bekommen von uns die nötigen Teile. Alternativ können Sie die neue Maschine auch gleich mit LPT-Anschluss bestellen und damit entfällt der spätere Umbau für diese.

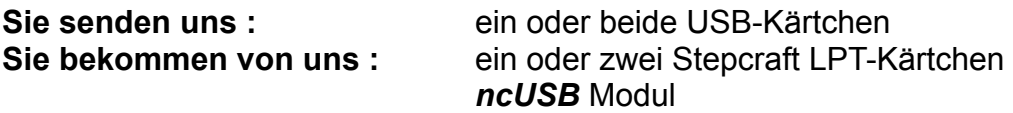

#### **Was Sie tun müssen:**

Für Informationen zur Abwicklung des Tausches senden Sie uns bitte eine Mail an [info@lewetz.de.](mailto:info@lewetz.de) Die Preise für den Tausch können auf unserer Homepage im Bereich *Shop/Preise* nachgelesen werden.

102-002 // 17.01.2018 // NLW